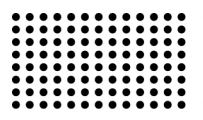

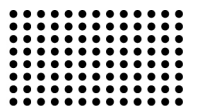

# **АЛГОРИТМИ ВІЗУАЛІЗАЦІЇ ТЕМПЕРАТУРНИХ ПОЛІВ У ПРОСТОРІ**

**УДК 004.92:519.6** 

### **ГУЧЕК Петро Йосипович**

к.т.н., доцент кафедри інформаційних технологій Херсонського національного технічного університету. **Наукові інтереси:** математичне моделювання та інформаційні технології в природничих і технічних науках, наукова візуалізація.

#### **ПОСТАНОВКА ПРОБЛЕМИ**

Останнім часом розроблена велика кількість програмних систем, призначених для автоматизації чисельного розрахунку за допомогою методу скінченних елементів (МСЕ), який орієнтований на розв'язання прикладних задач [1-4]. Однак всі системи, як правило, є закритими для користувача, що не дозволяє втручатися в процес розрахунку на рівні методів розв'язання, а також досліджувати задачі, розв'язок яких не був передбачений розробниками[1]. Ці недоліки призводять до необхідності розробки інструментальних програмних засобів, які дозволяють розширити функціональні можливості відсутні в наявних програмних системах для більш детального дослідження, як стандартних так і нових альтернативних моделей [2-4].

#### **АНАЛІЗ ПОПЕРЕДНІХ ПУБЛІКАЦІЙ**

Серендипові скінченні елементи (ССЕ) виникли у методі скінченних елементів і широко використовувались в ізопараметричних перетвореннях. Довгий час вважалось, що на кожному серендиповому елементі існує тільки стандартний базис, який отриманий алгебраїчним методом [5, 6]. На початку 80-х років були запропоновані ймовірнісно-геометричні процедури конструювання базисів скінченних елементів різноманітної конфігурації [7,8].

У [ 9] автори статті запропонували новий метод побудови ієрархічних форм базисних функцій на елементах серендипової сім'ї. За допомогою цього методу можливо конструювати альтернативні базиси з керуючим параметром на ССЕ. Наявність керуючого параметра дозволяє оптимізувати обчислювальні якості серендипових моделей і отримувати моделі, які реалізують додаткові умови [10].

**Мета статті** – розробка алгоритмів та процедури візуалізації температурних полів застосовуючи просторові скінченні елементи серендипової сім'ї.

#### **ОСНОВНА ЧАСТИНА**

В роботі розглядаються просторові скінченні елементи серендипової сім'ї з трилінійною (рис. 1) та трикубічною (рис. 2) інтерполяцією.

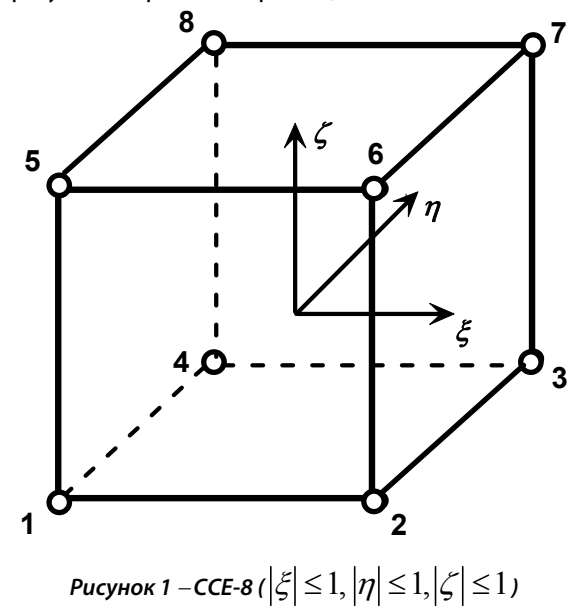

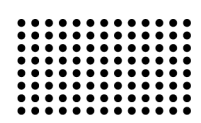

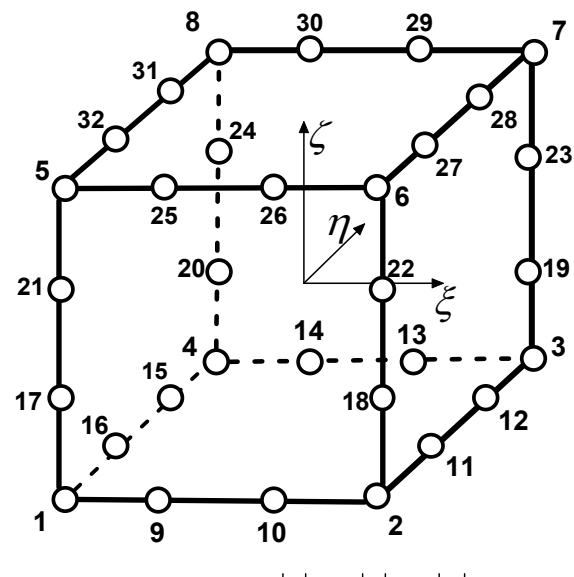

**Рисунок 2 – ССЕ-32 (**  $|\xi| \le 1, |\eta| \le 1, |\zeta| \le 1$  )

Узагальнені формули для побудови базисних функцій трилінійного скінченого елемента ССЕ-8 мають вигляд:

$$
N_{i} = \frac{1}{8} (1 + \xi_{i}\xi)(1 + \eta_{i}\eta)(1 + \zeta_{i}\zeta),
$$
  
\n
$$
\xi_{i}, \eta_{i}, \zeta_{i} = \pm 1, i = \overline{1,8}.
$$
 (1)

А також запишемо узагальнені формули для побудови базисних функцій трикубічного елемента ССЕ-32:

$$
N_i(\xi, \eta, \zeta) = \frac{1}{64} (1 + \xi_i \xi)(1 + \eta_i \eta) \cdot
$$
  
\n
$$
\cdot (1 + \zeta_i \zeta) \Big( 9 \Big( \xi^2 + \eta^2 + \zeta^2 \Big) - 19 \Big), \qquad (2)
$$
  
\n
$$
\xi_i, \eta_i, \zeta_i = \pm 1; \quad i = \overline{1, 8};
$$
  
\n
$$
N_i(\xi, \eta, \zeta) = \frac{9}{64} (1 - \xi^2)(1 + 9 \xi_i \xi) \cdot
$$
  
\n
$$
\cdot (1 + \eta_i \eta)(1 + \zeta_i \zeta), \qquad (3)
$$
  
\n
$$
\xi_i = \pm \frac{1}{3}, \quad \eta_i, \zeta_i = \pm 1,
$$
  
\n
$$
i = 9, 10, 13, 14, 25, 26, 29, 30.
$$

Решта функцій утворюються із (3) шляхом циклічного переставлення  $\mathcal{E}, \eta, \mathcal{E}$ 

Для більш детального дослідження нових моделей просторових серендипових скінченних елементів виникла потреба в розробці процедури візуалізації температурних полів. В якості інструментального середовища для розробки процедури візуалізації використовувалися Delphi та бібліотека OpenGL. OpenGL є одним з найпопулярніших прикладних програмних інтерфейсів (API - Application Programming Interface) для розробки додатків в області двовимірної і тривимірної графіки. На сьогоднішній день графічна система OpenGL підтримується більшістю виробників апаратних і програмних платформ [12, 13].

Температура Т в будь-якій внутрішній точці бруска в формі куба при використанні ССЕ-32 визначається за допомогою аналітичної залежності:

$$
T = \sum_{i=1}^{32} N_i(\xi, \eta, \zeta) \cdot T_i , \qquad (4)
$$

де *Ni* – базисні функції, *Ti* – температура у відповідній вузловій точці.

При роботі з функцією трьох змінних руки у нас зв'язані - всі три координати тривимірного простору вже зайняті трьома незалежними змінними. Тим не менше можна поширити методи візуалізації функції двох змінних і на візуалізацію скалярних полів [14].

Будемо вважати, що в нашому розпорядженні є масив значень функції, сформований або по результатам вимірювань реального процесу, або обчисленням аналітично заданої функції (4) в точках  $(\xi_i, \eta_j, \zeta_k)$ <sub>.</sub> Такий масив представляє об'ємну множину даних вибірок знятих на рівномірній сітці за координатами  $\zeta$ ,  $\eta$ ,  $\zeta$  (рис. 3). Отже, маємо

$$
f_{ijk} = f(\xi_i, \eta_j, \zeta_k),
$$
  
\n
$$
\text{Re }\xi_i = \xi_0 + i\Delta\xi, \qquad \eta_j = \eta_0 + j\Delta\eta,
$$
  
\n
$$
\zeta_k = \zeta_0 + k\Delta\zeta.
$$

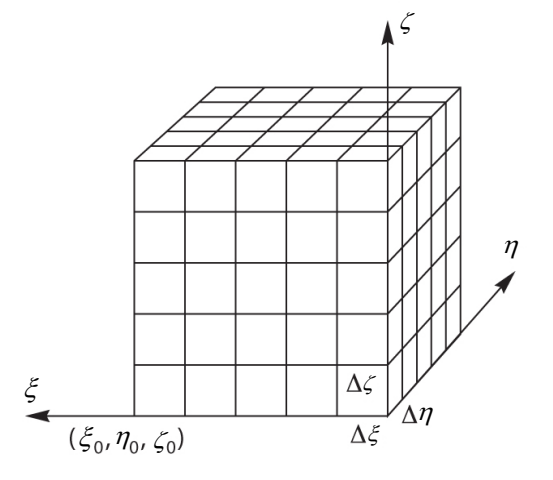

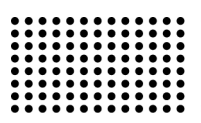

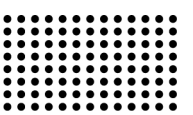

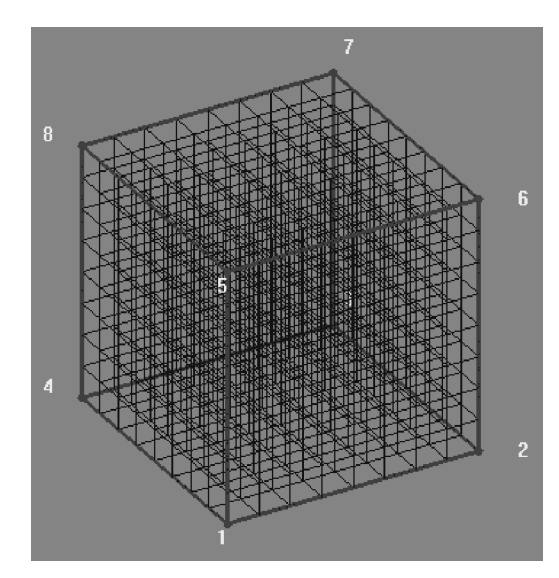

**Рисунок 3 Об'ємна множина даних** 

Кожне значення  $f_{ijk}$  можна вважати результатом усереднення скалярного поля в правильному паралелепіпеді зі сторонами  $\ ^{\Delta \xi}$  ,  $^{\Delta \eta}$  ,  $^{\Delta \zeta}$  , центр якого находиться в точці  $(\xi_i, \eta_j, \zeta_k)$ . Такий елементарний паралелепіпед будемо називати воксель (voxel) за аналогією з пікселем - елементарної області двомірної площини [14].

Тривимірний масив значень скалярного поля, відповідних вокселів, представляє структуровану множиною даних, оскільки при його зберіганні немає сенсу зберігати ще й інформацію про розміщення кожної вибірки в просторі.

Способів наочного представлення скалярного поля можна придумати навіть більше, ніж способів відображення функції двох змінних. Однак з всієї безлічі найбільшу популярність завоювали два - безпосереднє відображення об'єму і побудова ізоповерхні. При безпосередньому відображенні об'єму у формуванні зображення "приймає участь" кожен Воксель, а при побудові ізоповерхні в конкретному зображенні використовується тільки підмножина векселів [14]. Для функції  $f(\xi, \eta, \zeta)$  ізоповерхня визначається рівнянням в неявній формі:

$$
f(\xi,\eta,\zeta)=c,
$$

де c рівень ізоповерхні.

Нехай є масив вибірок  $\{f_{i,j,k}\}$  скалярного поля  $f(\xi, \eta, \zeta)$  — множина вокселів. Потрібно за цими

вибірками побудувати ізоповерхню у формі полігональної сітки. Для заданого значення с може існувати єдина ізоповерхня, ніякої ізоповерхні або декілька. Враховуючи, що графічна система найкраще справляється з завданням відображення тривимірних трикутників, застосуємо метод, який дозволить відшукати вершини ізоповерхні і апроксимувати її множиною трикутників. Цей метод отримав найменування методу маркірованих кубиків і вперше був запропонований в 1987 році на конференції SIGGRAPH Вільямом Лоренсеном і Харві Клайном [15].

Будемо вважати, що вибірки зняті на рівномірній сітці, вузли якої збігаються з центрами вокселів. Вісім сусідніх вузлів просторової сітки утворюють одну комірку в формі кубика (рис. 4). Воксель <sup>(*i*, *j*, *k*) в кутку цієї</sup> комірки має значення  $f_{ijk}$  . Тепер на основі наявних значень вокселів слід проаналізувати, чи проходить ізоповерхня через дану комірку, і якщо проходить, то відшукати координати вершин відповідної ділянки.

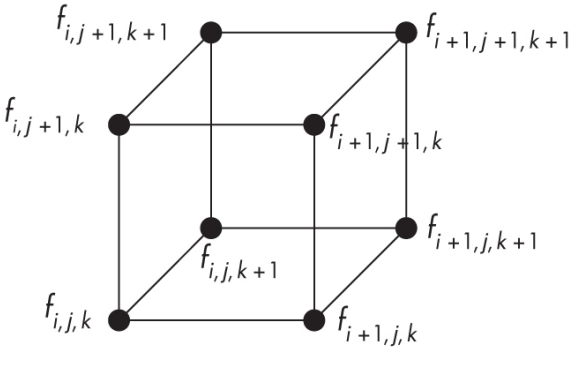

**Рисунок 4 – Комірка вокселів** 

Для даного значення рівня ізоповерхні с можна промаркувати чорним і білим кольором вершини комірки в залежності від того, перевищує значення відповідного вокселя с чи ні. Існує 2<sup>8</sup>=256 можливих варіантів маркування окремої комірки. Але взявши до уваги наявну симетрію окремих варіантів, все розмаїття зводиться до 14 унікальних випадків (рис. 5).

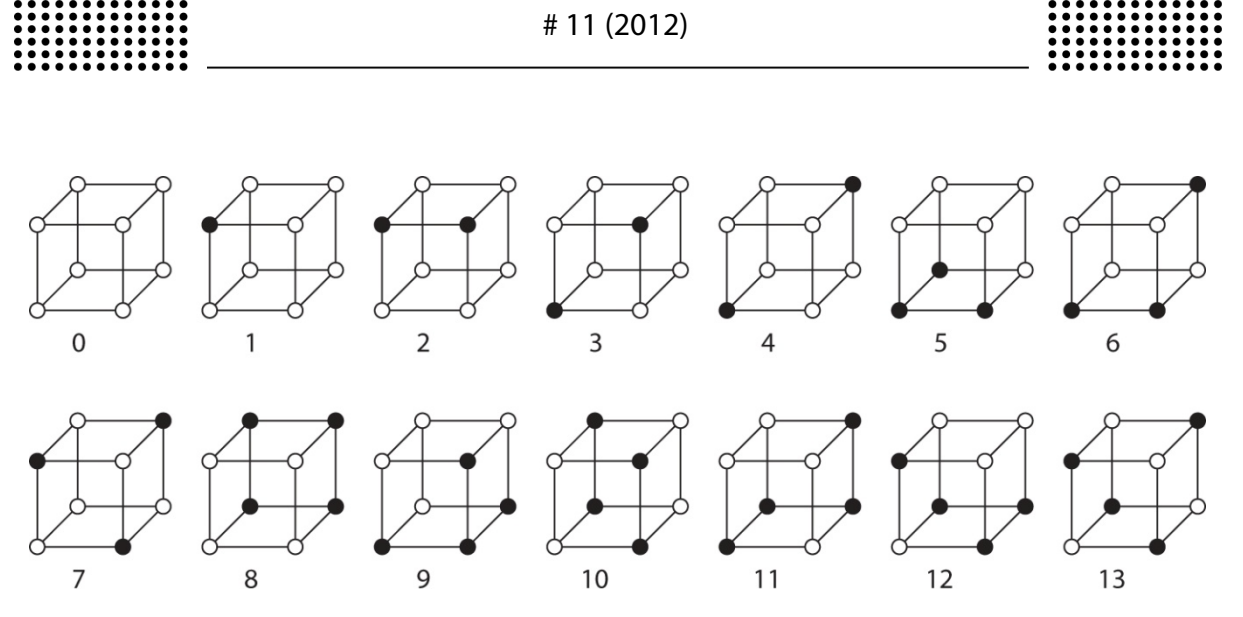

**Рисунок 5 – Варіанти маркування комірок вокселів** 

Точки перетину поверхні з ребрами комірки можна обчислити, використовуючи той же метод інтерполяції, який застосовувався при обробці квадратних комірок у методі маркірованих квадратів [14]. Після визначення координат точок перетину формується ділянку ізоповерхні у вигляді одного або декількох трикутників (рис. 6).

Кубічні комірки вокселів можна обробляти незалежно один від одного. Значення кожного внутрішнього вокселя (тобто вокселя, не розташованого по краях області існування скалярного поля) впливає на розташування ділянок ізоповерхні у восьми сусідніх

комірках. Найпростіший алгоритм — обробляти осередок послідовно, рядок за рядком, шар за шаром.

Після обробки чергової комірки сформована в ній ділянка ізоповерхні у вигляді одного або декількох трикутників передається в конвеєр візуалізації графічної системи. Оскільки до цього алгоритму досить просто можна застосувати паралельну обробку, метод маркірованих кубиків широко використовується для візуалізації тривимірних даних. Цей метод одночасно служить і для стиснення інформації, наявної у вихідному масиві вокселів, а також для моделювання.

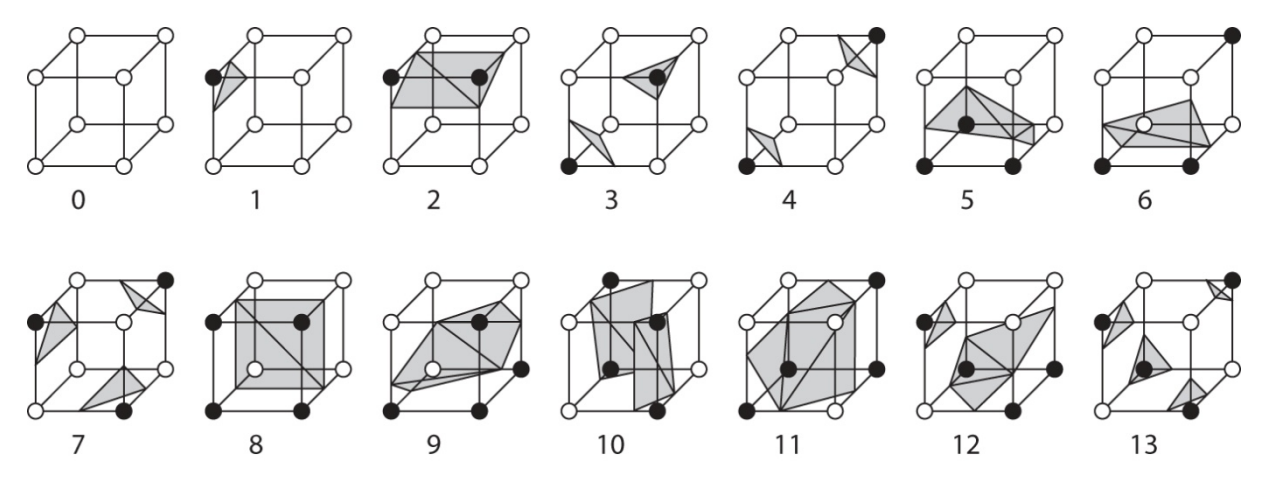

**Рисунок 6 Елементарні ділянки ізоповерхні в осередках вокселів** 

В процедурі візуалізації температурних полів при застосуванні просторових серендипових скінчених елементів реалізований гнучкий механізм, що задає кількість точок розбиття з метою швидкого ескізного зображення як ізоповерхні, так і об'ємного зображення

скалярного поля температур. Сукупність таких точок утворюють комірки, вершини яких розглядаються за викладеним вище методом для побудови температурних полів. Завдяки гнучкому механізму вибору числа інтервалів дискретизації, та лінійної інтерполяції трьох

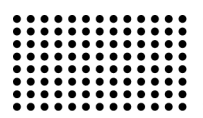

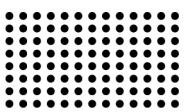

змінних між вузловими значеннями ми отримуємо реалістичну згладжену ізоповерхню тривимірного скалярного поля. Для відображення температури в осередках вокселів використовується колір зображення (рис. 7), де кожне значення температури передається на екрані монітора своїм кольором. Ділянки із зниженою температурою, передаються «холодними» кольорами (синіми), а з підвищеною температурою «теплими» кольорами (рожевим, червоним). Розроблена процедура в інтерактивному режимі дозволяє змінювати температуру у базових вузлових точках, що дає змогу перевіряти нові моделі на різних класах задач, виявляти аномалії та проводити порівняння з іншими моделями та методами розрахунку.

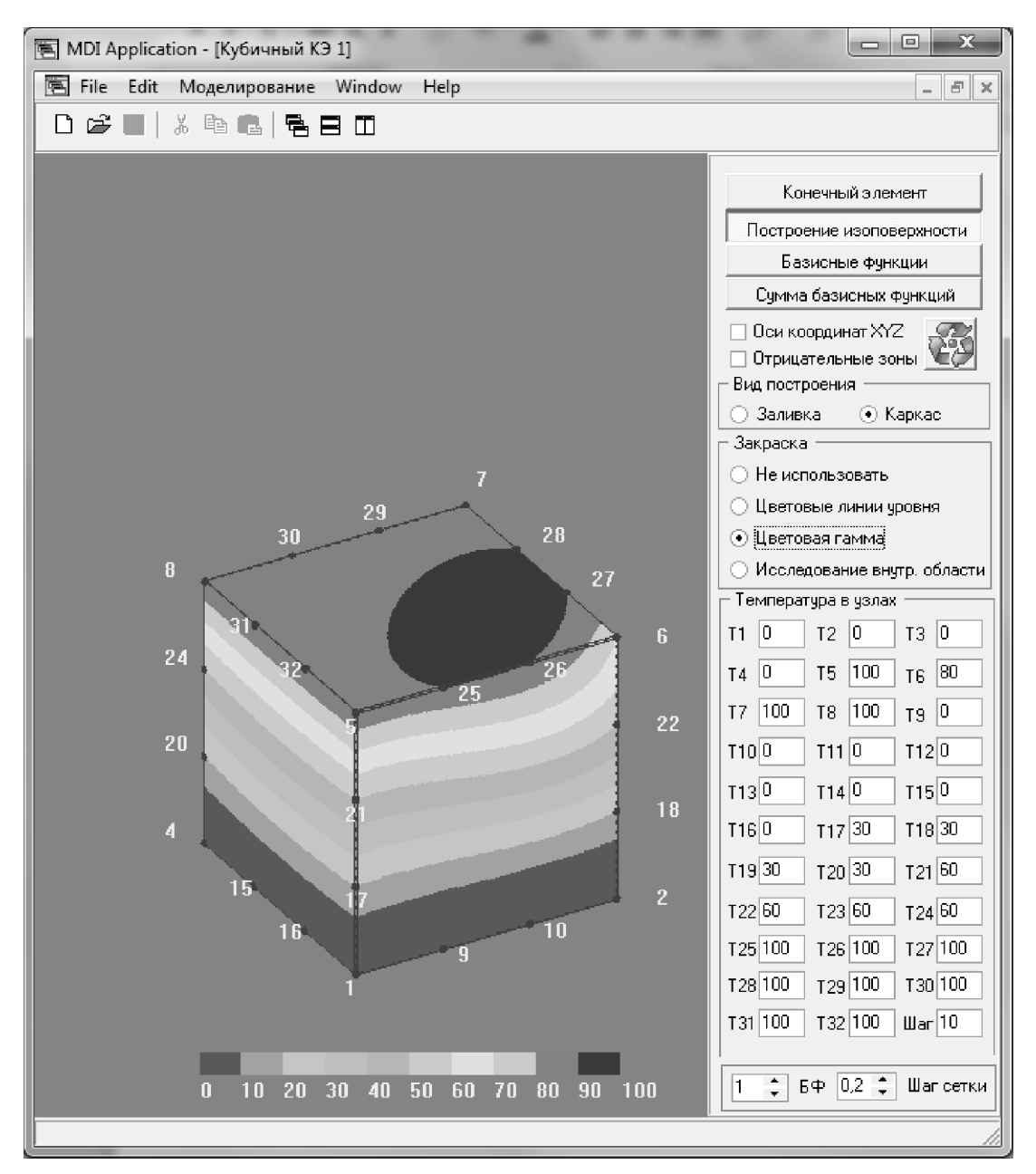

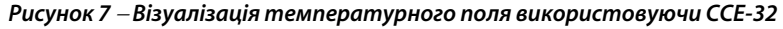

Алгоритм роботи процедури візуалізації представлений на рис. 8.

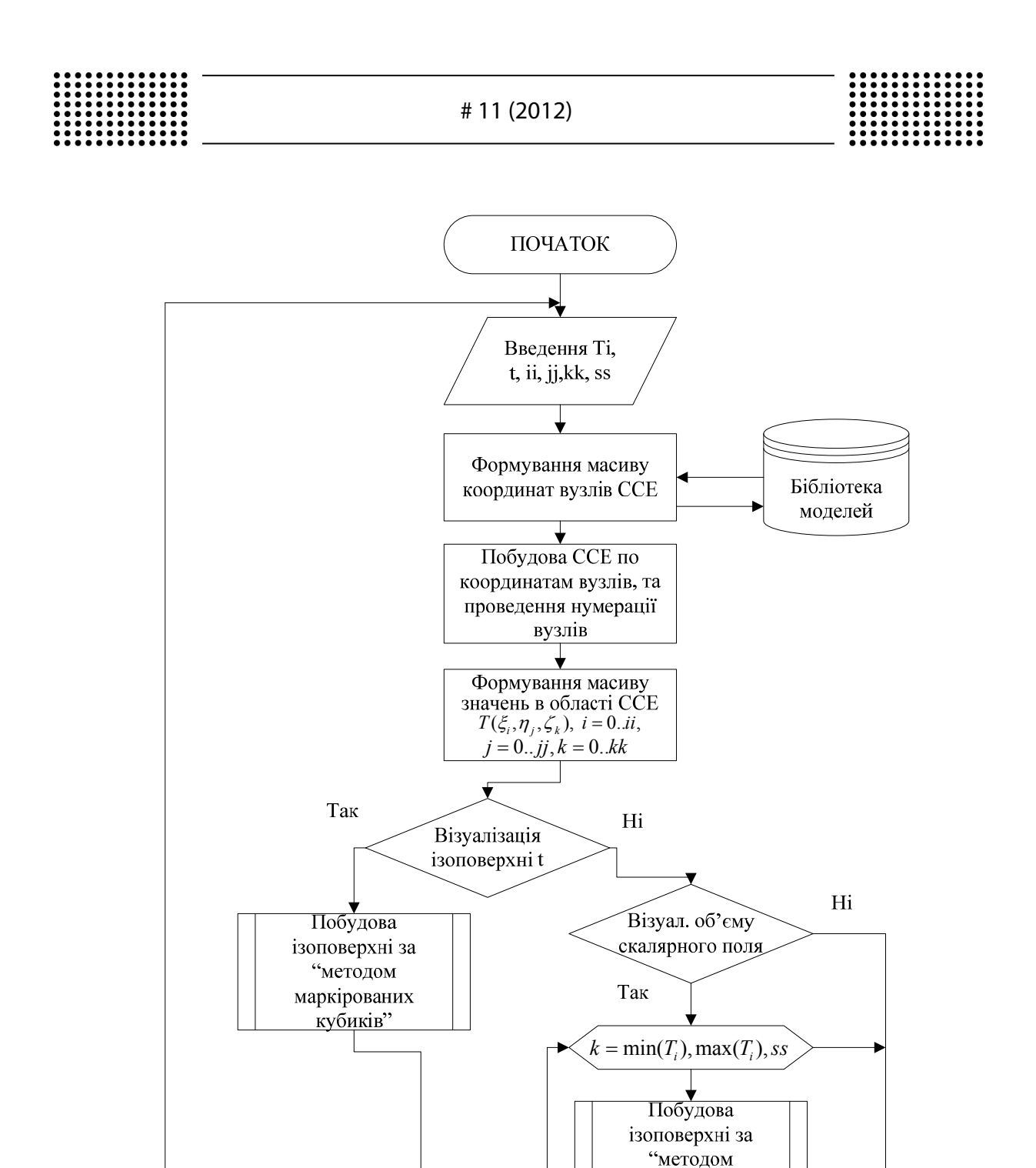

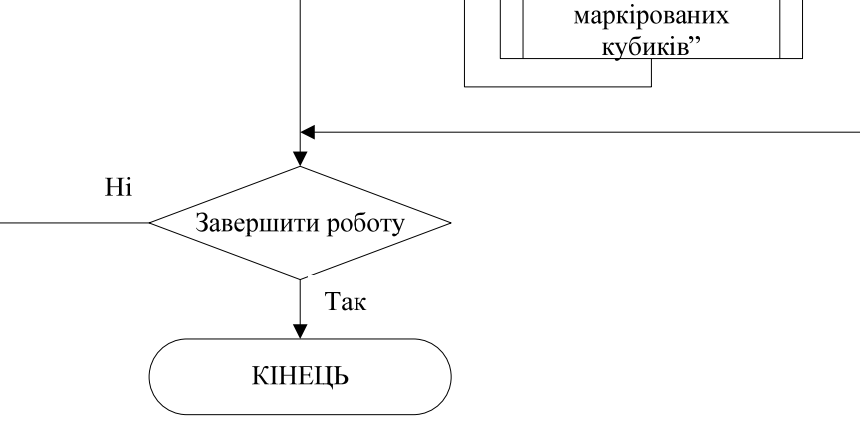

**Рисунок 8 Алгоритм процедури візуалізації** 

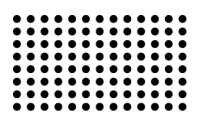

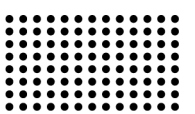

## **ВИСНОВКИ ТА ПЕРСПЕКТИВИ ПОДАЛЬШИХ ДО-СЛІДЖЕНЬ**

досліджувати нові альтернативні моделі на ССЕ-8 та ССЕ-32. Цікавим є використання процедури візуалізації на елементі четвертого порядку.

У роботі розроблена процедура візуалізації температурних полів використовуючи просторові серендипові скінченні елементи, що дозволяє більш детально

#### **ЛІТЕРАТУРА:**

- 1. Метод конечных элементов: теория, алгоритмы, реализация /В.А. Толок, В.В. Киричевский, С.И. Гоменюк, С.Н. Гребенюк, Д.П. Бувайло. – К.: Наук. думка, 2003. – 316 с.
- 2. Гучек П.И. Геометрическое моделирование и компьютерная визуализация базисов конечных элементов /П.И. Гучек //Нелинейные краевые задачи математической физики и их приложения. Сб. науч. тр. – 1996. – С.95-97.
- 3. Гучек П.И. Компьютерная визуализация функций формы конечных элементов /П.И. Гучек //Інтегральні перетворення та їх застосування до крайових задач – 1997. – Вып. 14. – С.79-81.
- 4. Гучек П.Й. Інтерактивна процедура візуалізації функцій форми на серендипових елементах /П.Й. Гучек, О.І. Литвиненко, А.Н. Хомченко //Вестник Херсонского национального технического университета. – 2012. – №1 (44). – С.274-280.
- 5. Зенкевич О. Метод конечных элементов в технике /О. Зенкевич. М.: Мир, 1975. 541 с.
- 6. Taylor R.L. On the completeness of shape functions for finite element analysis /R.L. Taylor //Internat. J. Numer. Methods Eng. 1972. V.4.  $- N<sup>0</sup>1. - P.17-22.$
- 7. Хомченко А.Н. О вероятностном построении базисных функций МКЭ /А.Н. Хомченко //Ивано-Франковс. ин-т нефти и газа. Ивано-Франковск, 1982. 5 с. Деп. в ВИНИТИ 21.10.1982, №5264.
- 8. Хомченко А.Н. Геометрия серендиповых аппроксимаций /А.Н. Хомченко, Е.И. Литвиненко, П.И. Гучек //Прикл. геом. и инж. графика. – К.: Будівельник, 1996. – Вып. 59. – С.40-42.
- 9. Хомченко А.Н. Новый подход к построению базисов серендиповых элементов /А.Н. Хомченко, Е.И. Литвиненко, И.А. Астионенко //Геометричне та комп'ютерне моделювання. – 2009. – Вип. 23. – С.90-95
- 10. Попов Б.А. Приближение функций для технических приложений /Б.А. Попов, Г.С. Теслер. К.: Наукова думка, 1980. 352 с.
- 11. Гучек П.Й. Інформаційна технологія підтримки процедури візуалізації серендипових поверхонь /П.Й. Гучек, О.І. Литвиненко, А.Н. Хомченко //Проблеми інформаційних технологій. – 2011. – №2. – С.68-72.
- 12. Херн Д. Компьютерная графика и стандарт OpenGL /Д. Херн, М. Паулин Бейкер. М.: Издательский дом «Вильямс», 2005. 1168 с.
- 13. Райт Ричард С. OpenGL. /Ричард С. Райт, Бенджамин Липчак. М.: Издательский дом «Вильямс», 2006. 1040 с.
- 14. Эйнджел Эдвард Интерактивная компьютерная графика. Вводный курс на базе OpenGL. М.: Издательский дом «Вильямс», 2001. 592 с.
- 15. Lorensen W.E. Marching Cubes: A high resolution 3D surface construction algorithm /W.E. Lorensen, H.E. Cline //Computer Graphics. 1987.  $-21(4)$ . – P.163-169.